# Evergreen Under Construction : New Features in Evergreen

Mike Rylander and Sally Fortin, Equinox Open Library Initiative

EIC, April 7, 2017

#### **Metarecord search by default**

# Make metarecord search the default.  $search. metarecord\_default = 1;$ 

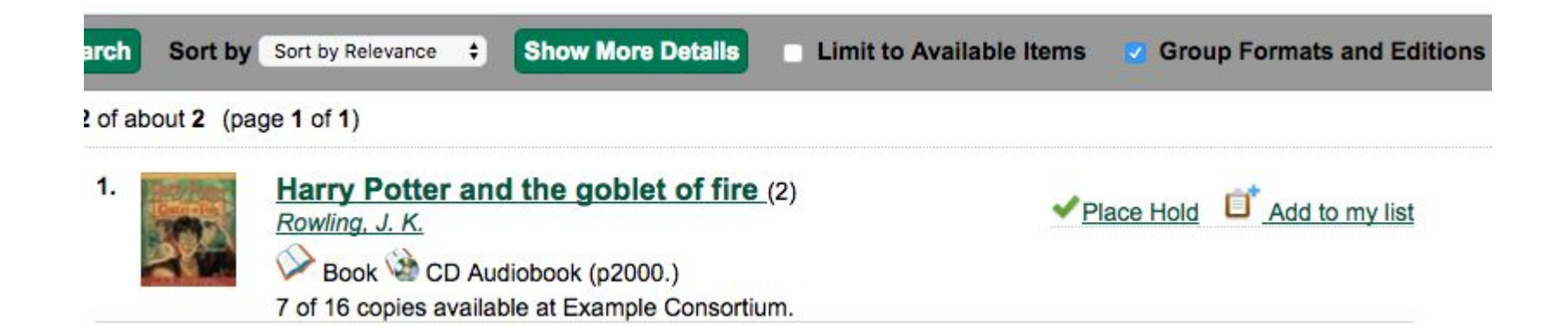

#### **Advanced Search Limiters**

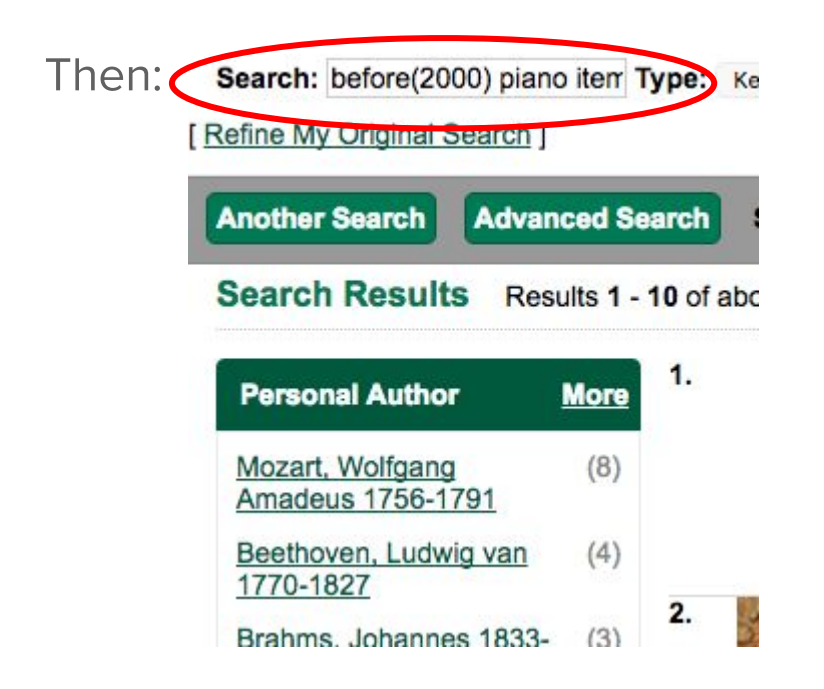

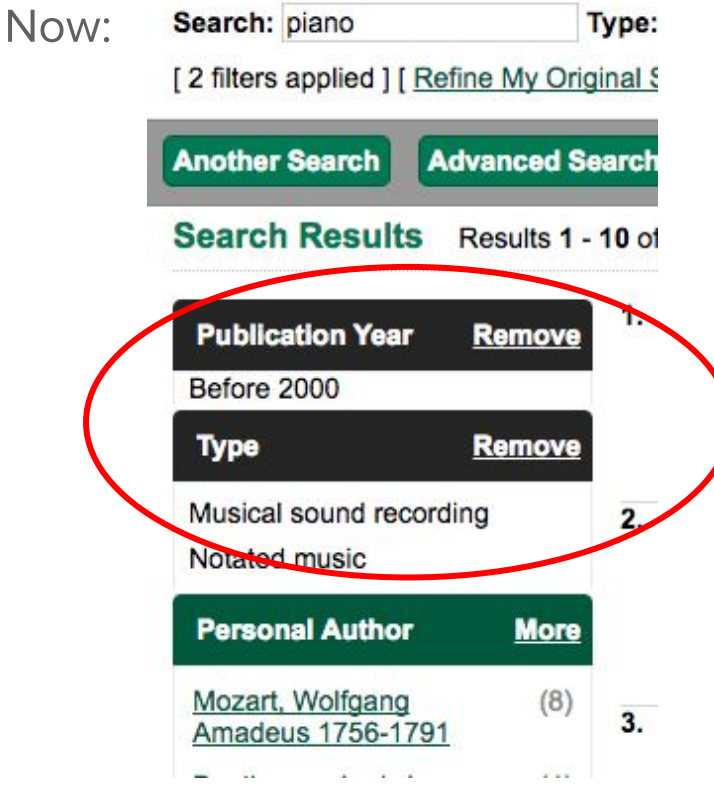

## **Activity Metric**

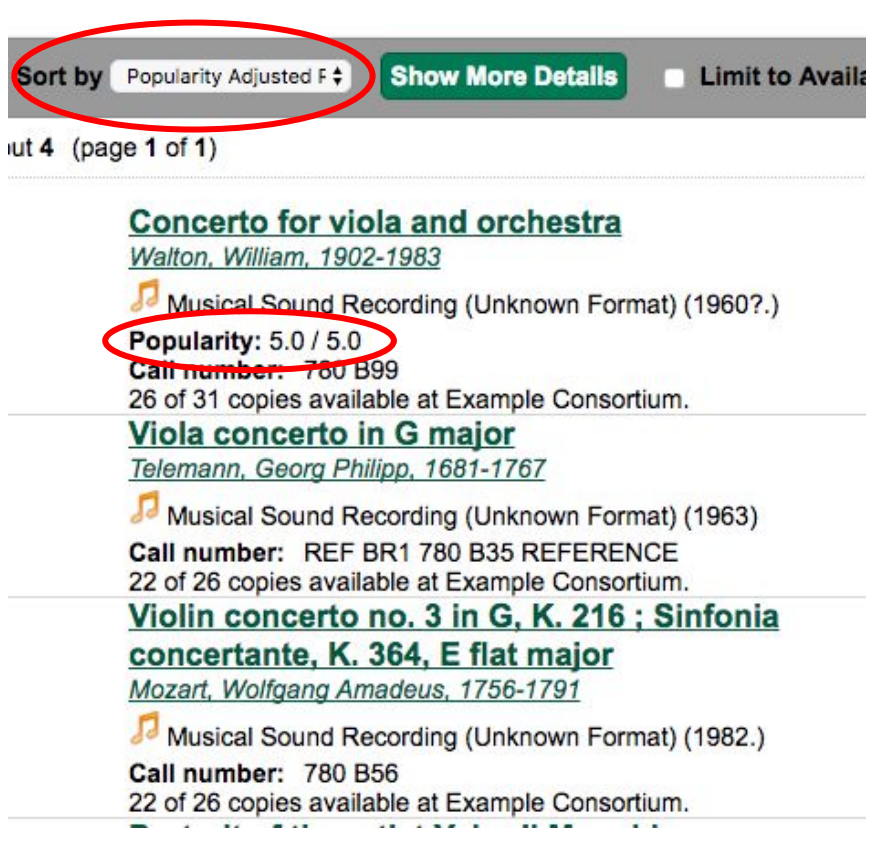

### **Merge Profiles**

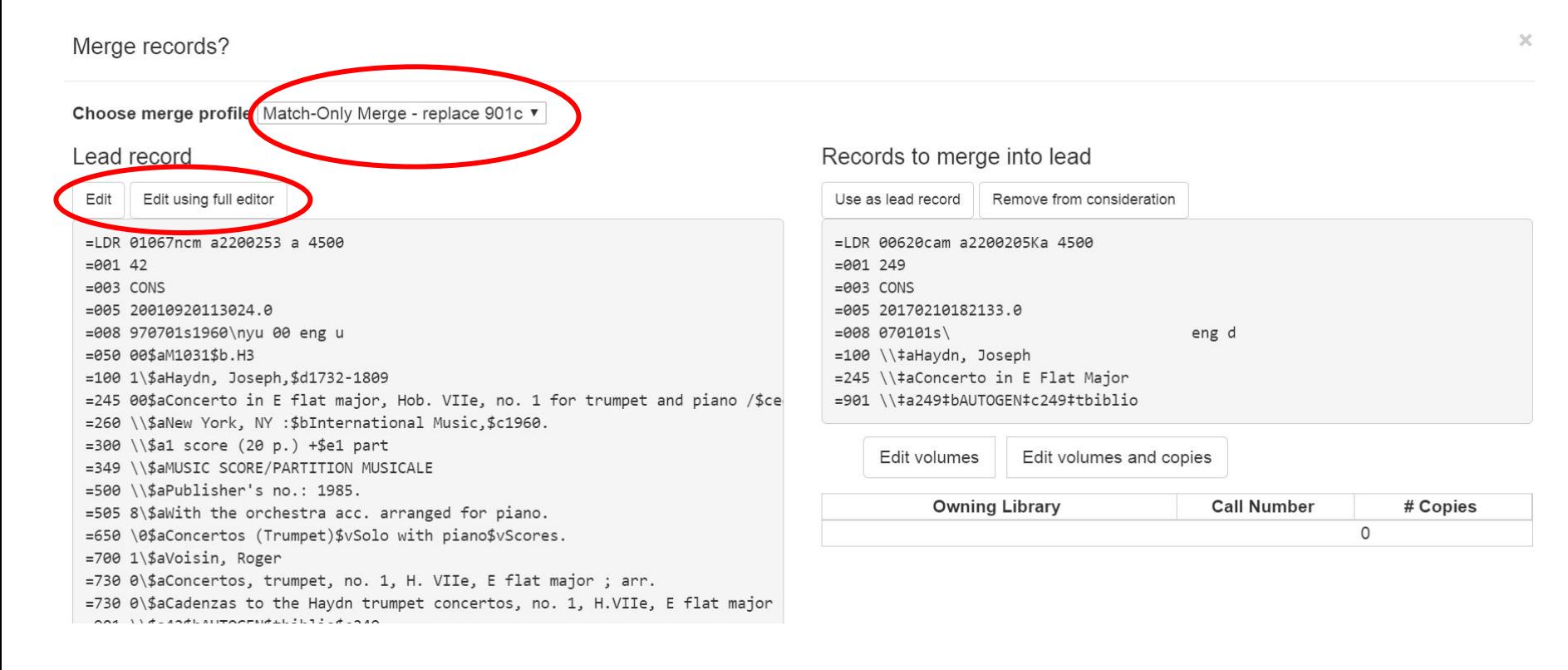

### **Authority Browse**

"Authority Headings Fields": New interface for configuring authority headings in the web-based staff client

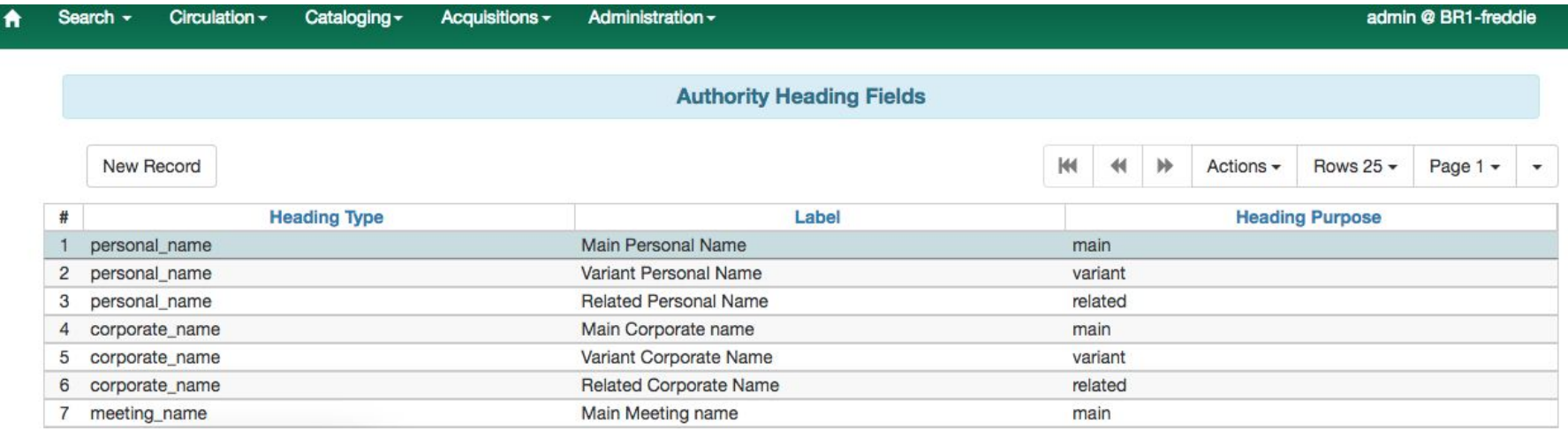

#### **Authority Browse**

#### Individual heading field definitions can be edited

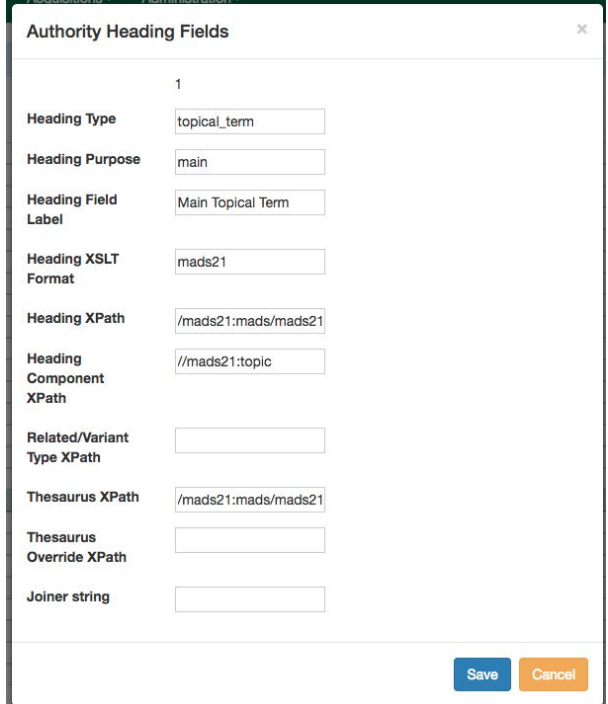

#### **OPAC Carousel**

#### New Items

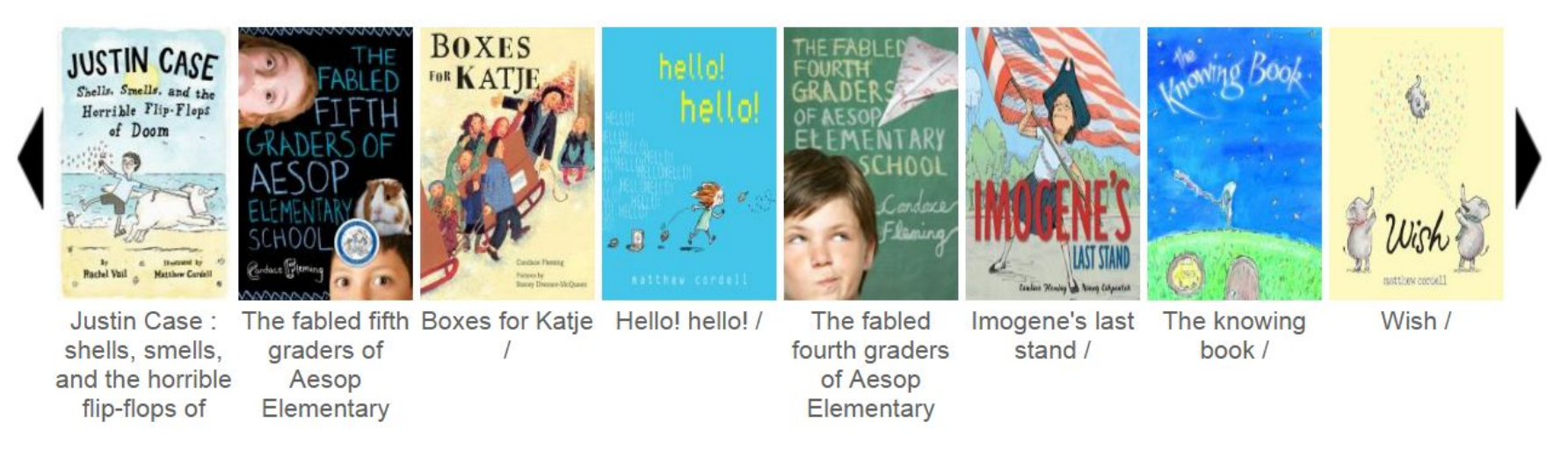

### **E-book Integration**

- OneClickdigital and OverDrive
- Open-ils.ebook\_api

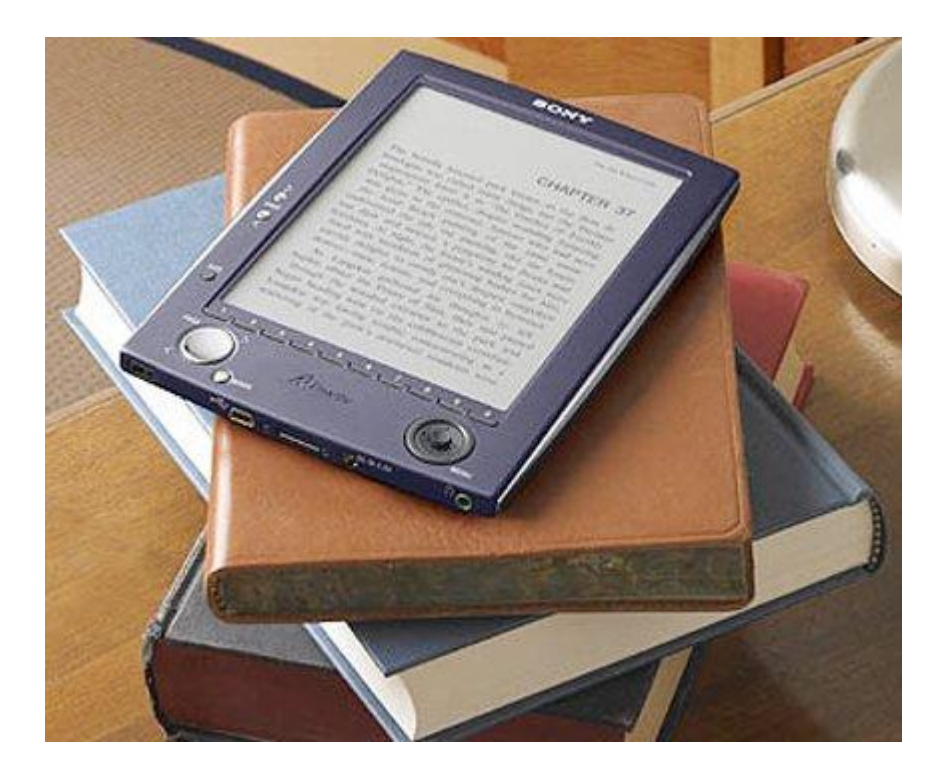

### **Evergreen Translations**

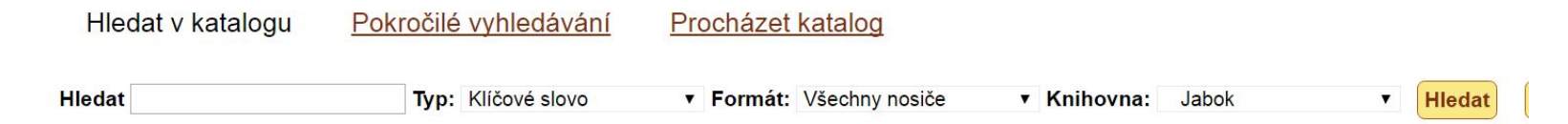

#### Novinky v katalogu

- Nové knihy v únoru 2017
- Nejnovější kvalifikační práce studentů

#### Rychlé hledání podle typu dokumentu

- Všechny časopisy
	- · Pouze recenzované časopisy
- E-dokumenty
- Audiovizuální dokumenty
- Kvalifikační práce studentů

#### Rychlé hledání podle obsahu nebo tématu

- Materiály k problematice citování a psaní odborných textů
- Dokumenty v angličtině
- Dokumenty v němčině
- Seznam literatury o uprchlictví a migraci
- Oddechová četba

Povinná a donoručená litel Mozilla Firefox Itudiu

#### Rozhraní Společného katalogu Evergreen

Další doporučené zdroje pro vyhledávání

Souborný katalog Jednotná informační brána

Občanská odpovědnost Seznam literatury k tematickému dni Jaboku

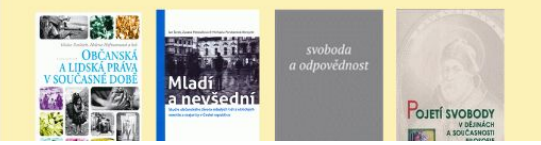

#### Questions?

Sally Fortin, Special Projects Coordinator

sallyf@equinoxinitiative.org / IRC: sallyf

Mike Rylander, President

miker@equinoxinitiative.org / IRC: miker / Twitter: @spaceisntsyntax